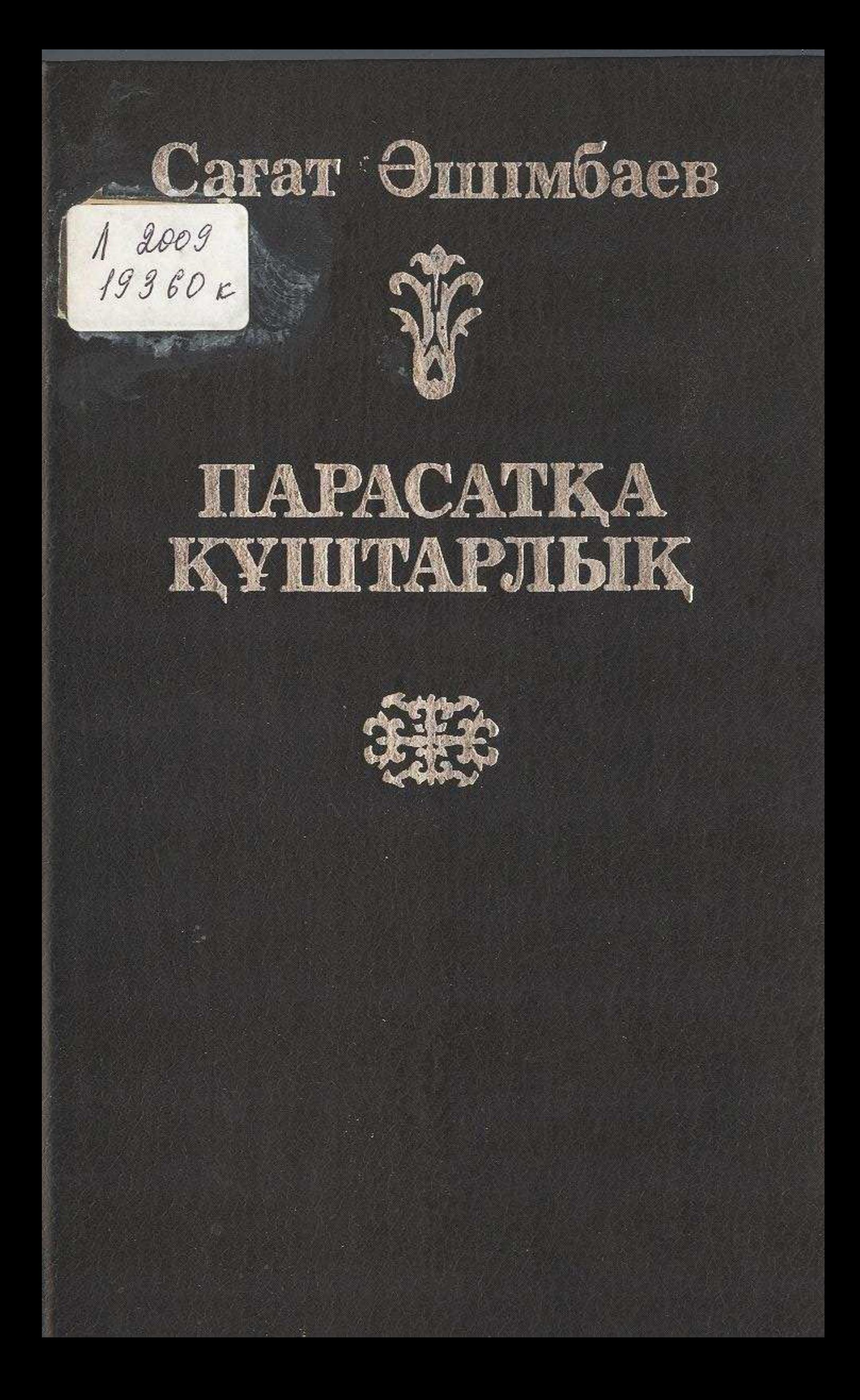

## MA3M¥HЫ

# Бірінші бөлім

# АЛҒАШҚЫ АЙНАЛЫМ

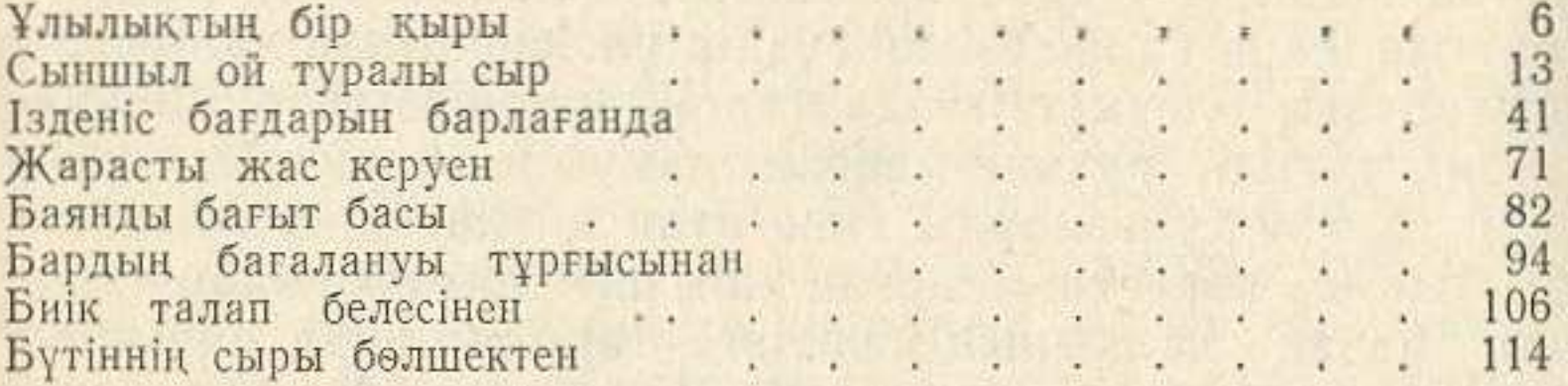

## Екінші бөлім

# ПАРАСАТҚА ҚҰШТАРЛЫҚ

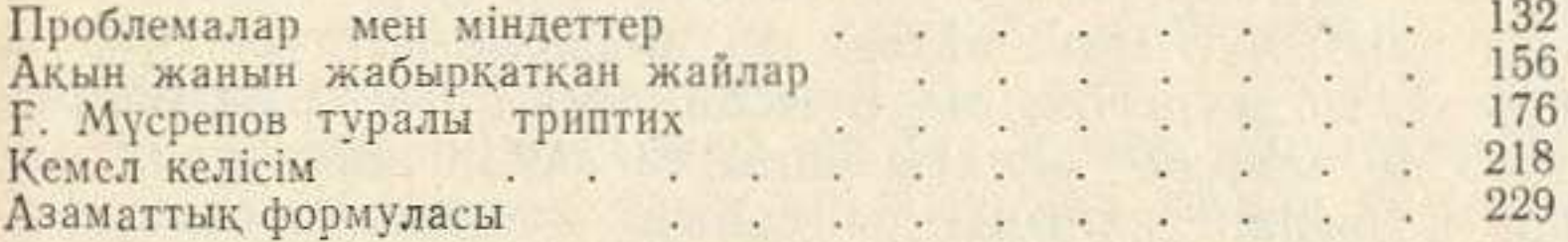

## Сагат Ашимбаев

#### ЗРЕЛОСТЬ

# ЛИТЕРАТУРНО-КРИТИЧЕСКИЕ СТАТЬИ, ПОРТРЕТЫ

### (На казахском языке)

# Редакторы: Е. Дуйсенбаев, К. Ашинов. Художник А. Ващенко.<br>Художественный редактор Л. Тетенко. Технический редактор А. Мулкебаева.<br>Корректор Н. Измаилова.

#### HB No 3210

Теруге 16.10.84 жіберілді. Басуға 16.04.85 қол қойылды. УГ16078. Қалпы 84×1081/33. № 1 баспа қағаз. Қаріп түрі «әдеби». Шығынқы басылыс. Шартты баспа табағы 13,0. Шартты бояу көлемі 13,4. Есепті баспа табағы 14,5. Тираж

Казак ССР Баспа, полиграфиялық және кітап саудасы істері жөніндегі мемлекеттік комитеттің Халықтар достығы орденді «Жазушы» баспасы, 480124. Алматы қаласы, Абай проспектісі, 143 үй.

Казак ССР Баспа, полиграфия және кітап саудасы істері жөніндегі мемлекеттік «Кітап» полиграфиялық кәсіпорындары өндірістік бірлестігінің Кітап фабрикасы, 480124, Алматы қаласы, Гагарин проспектісі, 93 үй.